## Cheatography

## Nestor Javascript Cheat Sheet by Nestor [\(Nestor\)](http://www.cheatography.com/nestor/) via [cheatography.com/22757/cs/4752/](http://www.cheatography.com/nestor/cheat-sheets/nestor-javascript)

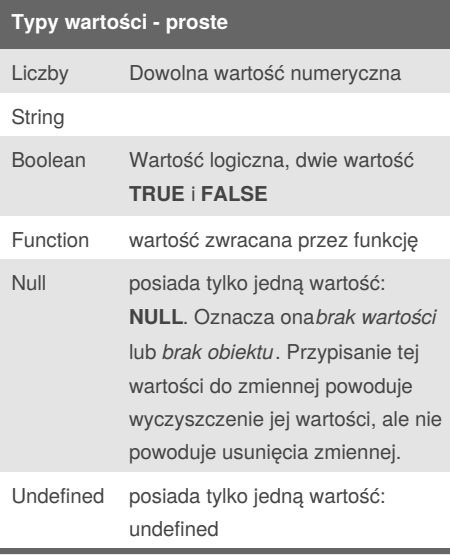

Operator typeof() zwraca string z nazwą typu jaki ma przekazany parametr (np. zmienna). Może on zwrócić jedną z podanych wartości: *number*, *string*, *boolean*, *object*, *function* lub *undefined*.

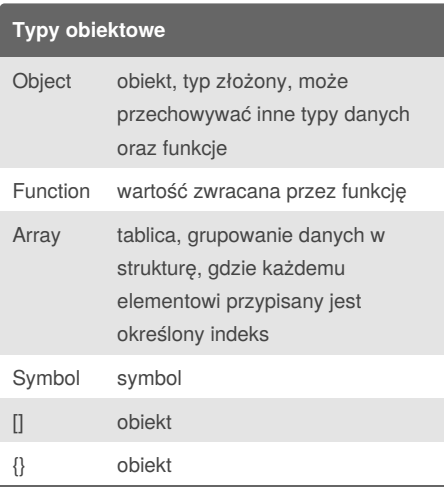

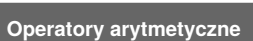

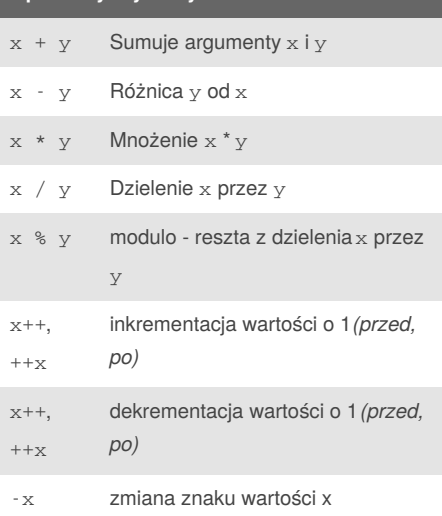

W przypadku *SUMY* gdy jedna wartość ma typ **NUMBER**, a druga**STRING** wynik jest typu **STRING**

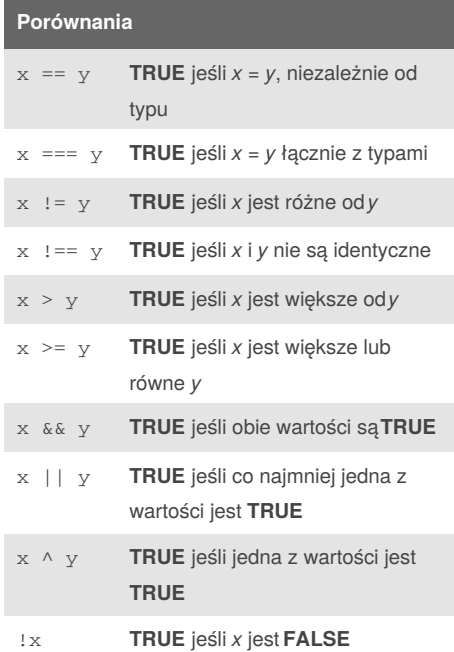

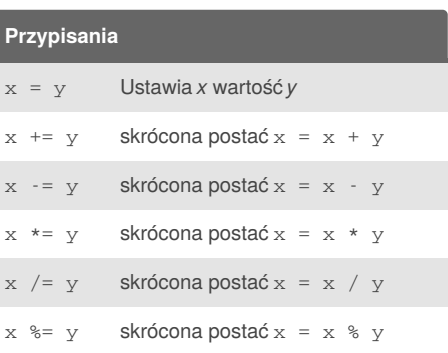

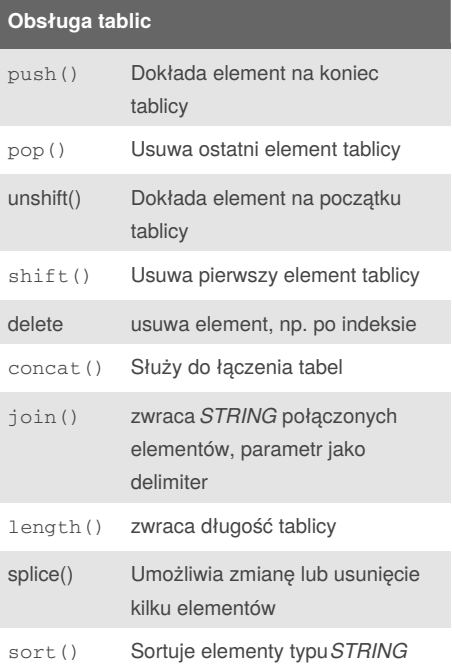

By **Nestor** (Nestor) [cheatography.com/nestor/](http://www.cheatography.com/nestor/) Published 5th August, 2015. Last updated 5th August, 2015. Page 1 of 2.

Sponsored by **Readability-Score.com** Measure your website readability! <https://readability-score.com>

# Cheatography

### Nestor Javascript Cheat Sheet by Nestor [\(Nestor\)](http://www.cheatography.com/nestor/) via [cheatography.com/22757/cs/4752/](http://www.cheatography.com/nestor/cheat-sheets/nestor-javascript)

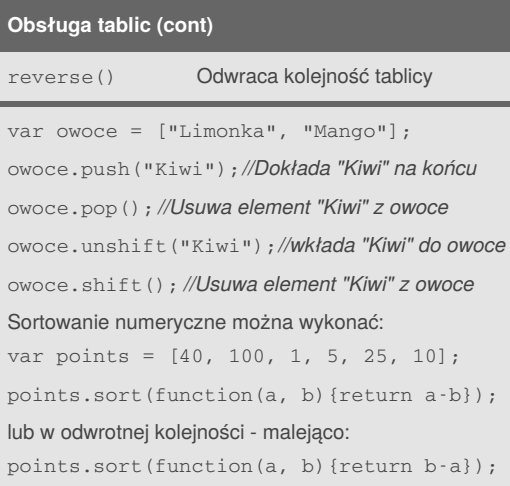

#### **Instrukcja warunkowa if .. else**

```
if (warunek) {
 rób coś;
} else if (warunek 2) {
  rób coś innego;
} else {
  rób coś jeszcze innego;
}
```

```
Instrukcja warunkowa switch .. case
switch(zmienna)
case 0:
 alert("zmienna ma wartość zero");
  break;
case 1:
 alert("zmienna ma wartość jeden");
  break;
default:
  alert("zmienna posiada inną wartość");
```

```
break;
}
```
By **Nestor** (Nestor)

[cheatography.com/nestor/](http://www.cheatography.com/nestor/)

Published 5th August, 2015. Last updated 5th August, 2015. Page 2 of 2.

Sponsored by **Readability-Score.com** Measure your website readability!

<https://readability-score.com>